**You Can Do More If You're Lazy!**

*Handout #43 CS251 Lecture 36 May 5, 2005*

> Franklyn Turbak Wellesley College

> > You Can Do More If You're Lazy, CS251 Spring '05 – p.1/16

# **A Modularity Problem**

Consider infinite sequences of integers, such as:

- **P** powers of 2: 1, 2, 4, 8, 16, 32, 64, ...
- factorials: 1, 1, 2, 6, 24, 120, 720, ...
- Fibonacci numbers: 0, 1, 1, 2, 3, 5, 8, 13, 21, 34, 55, ...
- **primes:** 2, 3, 5, 7, 11, 13, 17, 19, 23, 29 ...

Suppose we want answers to questions like the following:

- $\bullet$  What are the first n elements?
- What is the first element greater than 100?
- What is the (0-based) index of the first element greater than 100?
- What is the first consecutive pair whose difference is more than 25?
- For which index i is the sum of elements 0 through i more than 1000?

**Challenge:** can we answer these questions in <sup>a</sup> modular way?

#### **Non-Modular Haskell Solutions**

```
-- returns list of first n Fibonacci numbers
fibsPrefix :: Integer -> [Integer]
fibsPrefix num = gen 0 0 1
 where gen n a b =if n >= num then []
         else a : (gen (n + 1) b (a + b))-- returns least Fibonacci number greater than lim
leastFibGt :: Integer -> Integer
leastFibGt lim = least 0 1
  where least a b = if a > lim then aelse least b (a + b))
-- returns (0-based) index i such that first i Fibonacci
-- numbers have a sum greater than lim
fibSumIndex :: Integer -> Integer
fibSumIndex lim = index 0 0 0 1
  where index i sum a b =if sum > lim then i
         else index (i+1) (sum+a) b (a + b)
```
You Can Do More If You're Lazy, CS251 Spring '05 - p.3/16

### **A More Modular Approach: Infinite Lists**

Idea: Separate the generation of the sequence elements from subsequent processing. Since we don know how many elements we need, generate all of them - lazily!

```
nats = qenNats 0 where genNats n = n : qenNats (n + 1)-- Can also be written: nats = [0..]
poss = tail nats -- the positive integers
-- Can also be written: poss = [1..]
powers n = genPowers 1
  where genPowers x = x : (genPowers (n * x))facts = genFacts 1 1
  where genFacts ans n = ans : (genFacts (n * ans) (n + 1))fibs = genFibs 0 1
  where genFibs a b = a : (genFibs b (a + b))
```
#### **Processing Infinite Lists**

Note: Assume the following functions are invoked only on infinite lists. Then we can ignore the base case of an empty list! Each function could be extended to handle the empty list as well.

```
-- Returns a list of the first n elements of a given list.
take n (x:xs) = if (n == 0) then [] else x : (take (n-1) xs)-- Returns first element satisfying predicate p
firstElem p(x:xs) = if(p x) then x else firstElem p xs-- Returns first contiguous pair satisfying predicate p
firstPair p(x:y:zs) =if (p(x,y)) then (x,y) else firstPair p (y:zs)-- Returns (0-based) index of first elt satisfying pred p
indexOf p xs = ind 0 xs
 where ind i (x:xs) =
    if (p x) then i else (ind (i+1) xs)
```
You Can Do More If You're Lazy, CS251 Spring '05 - p.5/16

#### **Modular Infinite List Processing Examples**

```
take 10 fibs
```
firstElem  $(\{ x \rightarrow x > 100 \})$  (powers 2)

indexOf  $(\ x \rightarrow x > 1000)$  facts

firstPair  $(\{ x,y \} \rightarrow (y - x) > 25)$  fibs

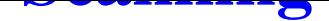

Scanning accumulates partial results of foldl into a list.

```
scanl :: (a \rightarrow b \rightarrow a) \rightarrow a \rightarrow [b] \rightarrow [a]scanl f ans (x:xs) = ans : scanl f (f ans x) xs)scanl (+) 0 (powers 2) -- be careful of initial zero!
-- alternative definition of facts
facts = \text{scan}(*) 1 ints
-- Like scanl, but uses first elt as initial answer
scanl1 :: (a \rightarrow a \rightarrow a) \rightarrow [a] \rightarrow [a]scanl1 f(x:xs) = scan1 f x xs
indexOf (\{ s \rightarrow s > 1000 \}) (scanl1 (+) fibs)
```
You Can Do More If You're Lazy, CS251 Spring '05 – p.7/16

#### **Higher-order Infinite List Generation**

```
iterate :: (a -> a) -> a -> [a]iterate f(x) = x : iterate f(f(x))-- another way to generate the nats
nats = iterate (1 +) 0iterate2 :: (a \rightarrow a \rightarrow a) \rightarrow a \rightarrow a \rightarrow aiterate2 f x1 x2 = x1 : iterate2 f x2 (f x1 x2)
-- another way to generate the fibs
fibs = iterate2 (+) 0 1
iteratei :: (Integer -> a -> a) -> Integer -> a -> [a]
iteratei f n \times x : iteratei f (n + 1) (f n \times x)
-- yet another way to generate the facts
facts = iteratei (*) 1 1
```

```
Cyclic Definitions of Infinite Lists
ones = 1 : ones-- cyclic definition of nats
nats = 0 : (map (1 +) nats
zipWith :: (a -> b -> c) -> [a] -> [b] -> [c]zipWith f(x:xs) (y:ys) = (f(x,y) : (zipWith f xs ys))-- another cyclic definition of nats
nats = 0: (zipWith (+) ones nats)
-- cyclic definition of facts
facts = 1 : (zipWith (*) poss facts)
-- cyclic definition of fibs
fibs = 0 : 1 : (zipWith (+) fibs (tail fibs)
```
You Can Do More If You're Lazy, CS251 Spring '05 – p.9/16

# **Generating Primes**

Idea: use the Sieve of Eratosthenes

```
sieve (x:xs) =x : (sieve (filter (\\ y -> (rem y x) /= 0) xs))
```

```
primes = sieve (tail (tail nats)) -- start sieving at
```
Not only does this give an infinite list of primes, it does so efficiently by avoiding unnecessary divisions .

For more examples of lazy lists in Haskell , see Chapter 17 of Simon Thompson book Haskell : The Craft of Functional Programming.

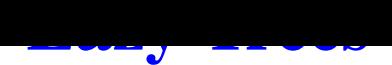

#### Can use laziness to perform <sup>a</sup> two-pass tree walk in <sup>a</sup> single pass:

```
data Tree a = Leaf | Node (Tree a) a (Tree a) deriving Show
addMax tr = tr'where (tr', m) = walk trwalk Leaf = (Leaf, 0)walk (Node l n r) = (Node l' (n + m) r', max3 n ml mr)
         where (1', m1) = walk 1(r', mr) = walk rmax3 a b c = max a (max b c)
t = (Node (Node Leaf 1 (Node Leaf 7 Leaf)) 5 (Node Leaf 4 Leaf))
-- AddMax> addMax t
-- Node (Node Leaf 8 (Node Leaf 14 Leaf)) 12 (Node Leaf 11 Leaf)
See Hughes paper Functional Programming Matters for compelling
lazy game tree example.
```
You Can Do More If You're Lazy, CS251 Spring '05 - p.11/16

## **Streams: Lazy Lists for Scheme**

(cons-stream  $E_{head}$   $E_{tail}$ ) returns a (potentially infinite) stream whose head is the value of  $E_{head}$  and whose tail is the value of  $E_{tail}.$  The evaluation of  $E_{tail}$  is delayed until it is needed.

(head  $E_{stream}$ ) returns the head element of the stream value of  $E_{stream}$ .

(tail  $E_{stream}$ ) returns the tail element of the stream value of  $E_{stream}$ . This forces the computation of the delayed tail expression.

(stream-null?  $E_{stream}$ ) returns #t if  $E_{stream}$  is the empty stream and #f otherwise.

the-empty-stream returns the empty stream.

```
Stream Examples I
ii Generate stream of integers starting with n
(define ints-from
 (lambda (n)
   (cons-stream n (ints-from (+ n 1)))) ; No base case!
;; Converts first n elements of infinite stream to a list
(define take
 (lambda (n str)
   (if (= n 0)'()
       (cons (head str) (take (- n 1) (tail str))))(define ones (cons-stream 1 ones))
(define map-stream
 (lambda (f str)
   (cons-stream (f (head str))
                (map-stream f (tail str)))))
(define nats (cons-stream 0 (map-stream (lambda (x) (+ x 1)) nats)))
```
You Can Do More If You're Lazy, CS251 Spring '05 - p.13/16

# **Stream Examples II**

```
(define map2-streams
  (lambda (f str1 str2)
    (cons-stream (f (head str1) (head str2))
                 (map2-streams f (tail str1) (tail str2))))))
(define fibs
  (cons-stream 0
```

```
(cons-stream 1
  (map2-streams + fibs (tail fibs)))))
```
Can similarly translate other lazy list examples from Haskell to Scheme

See Section 3.5 of Structure and Interpretation of Computer Programs (SICP) for more stream examples.

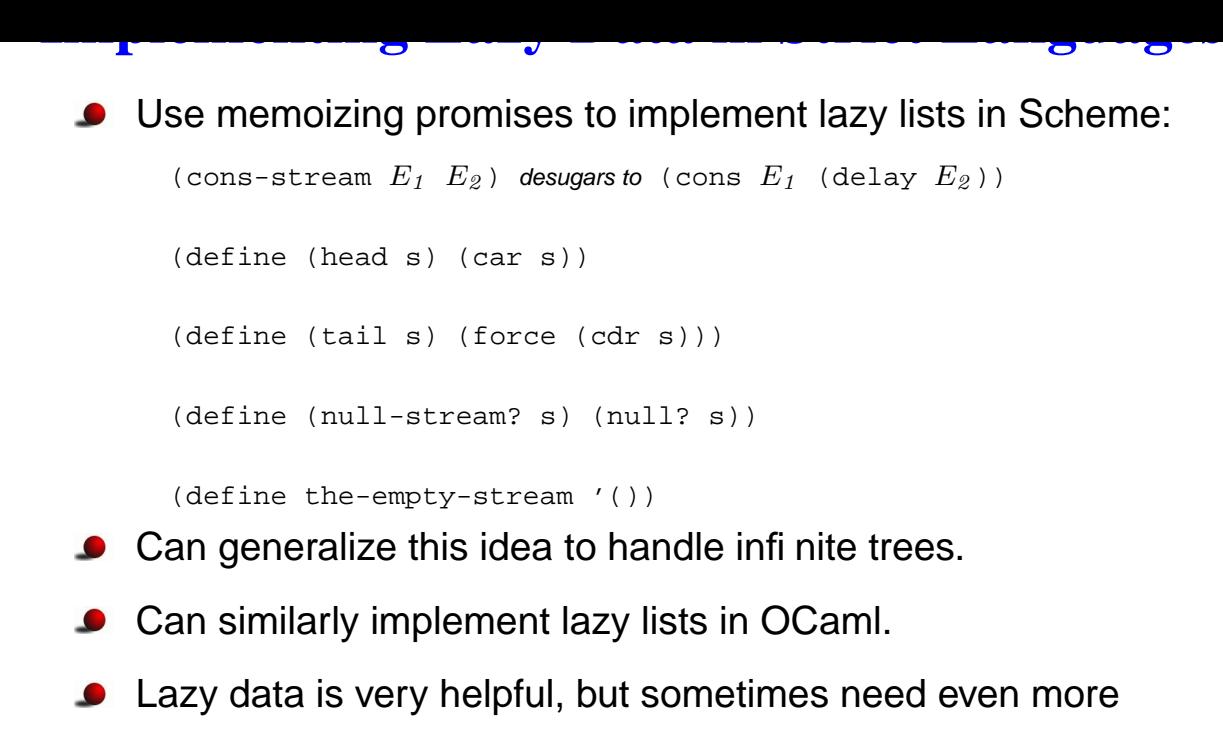

laziness (e.g. translating addMax example to Scheme or OCaml).

You Can Do More If You're Lazy, CS251 Spring '05 - p.15/1

### **Java Enumerations**

```
Like streams, Java's enumerations can be infinite. For example:
public class FibEnumerations implements Enumeration {
  private int a, b;
  public FibEnumeration () { a = 0; b = 1; }
  public boolean hasMoreElements () { return true; }
  public Object nextElement () {
    int old a = aia = bib = old_a + b;
    return new Integer(old_a); \} // wrap int to satisfy nextElement spec
}
```
- Unlike streams, enumerations are not persistent; can't hold on to <sup>a</sup> snapshot of the enumeration at <sup>a</sup> given point in time without copying it.
- While lazy lists are easy to adapt to trees, enumerations are inherently linear.